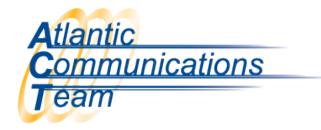

## **How Do I Set Do Not Disturb (DND)?**

## To Set DND:

- > Press Speaker
- ➤ Dial 747 (press)
  - o 1 for External Calls
  - o 2 for Intercom Calls
  - o 3 for All calls
  - o 4 for Transferred Calls
- > Press Speaker

## To Cancel DND:

- > Press Speaker
- ➤ Dial 0
- > Press Speaker

CONNECTING YOU WITH EVERYONE ELSE

386-677-4040

407-830-5993

www.aboutact.com